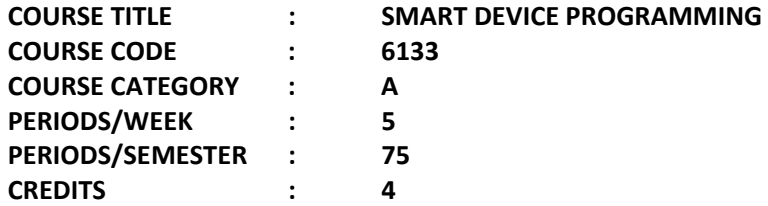

## **TIME SCHEDULE**

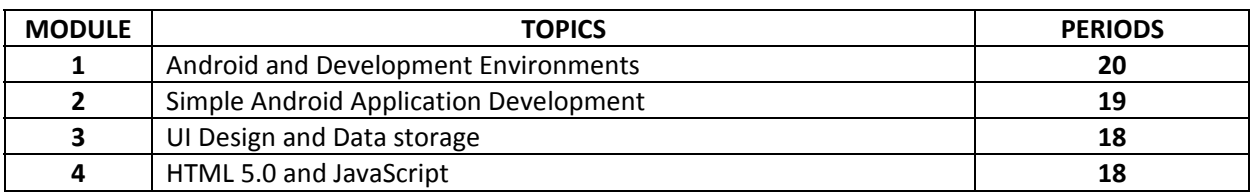

# **Course General Outcomes:**

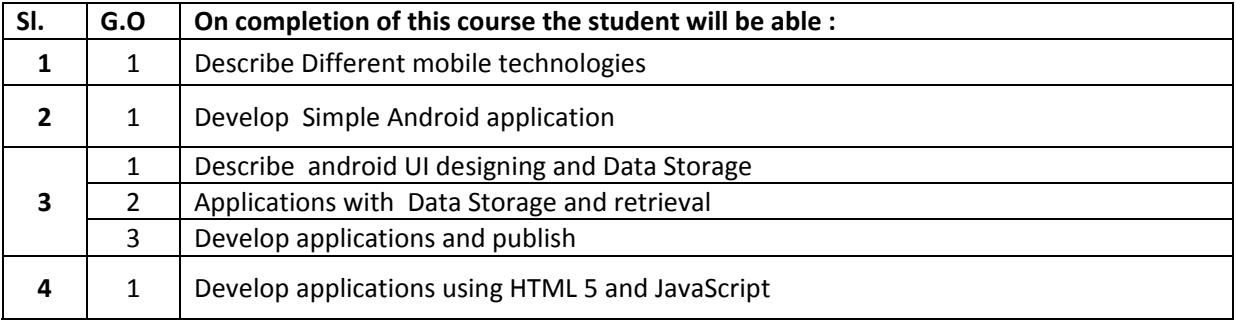

#### **Specific Outcomes:**

#### **Module 1 Android and Development Environments**

- 1.1 To Understand Different mobile technologies
	- 1.1.1 To List various mobile technologies
		- 1.1.2 To Compare Apple IOS and Android
		- 1.1.3 To describe how Eclipse, Android Studio and Android sdk is installed
		- 1.1.4 To describe how Android virtual device is created
		- 1.1.5 To explain how a "Hello World" program is developed and run.

 1.1.6 To List features of Eclipse and Android Studio for professional software Development

#### **Module 2 Simple Android Application Development**

- 2.1 To Understand Simple Android application Development
	- 2.1.1 To explain how Android Virtual device operates
	- 2.1.2. To describe activity in android
	- 2.1.3. To explain how activities can be linked using intent
	- 2.1.4. To describe how data can be passed between activities
	- 2.1.5. To List various android basic components

## **Module 3 UI Design and Data storage**

- 3.1. To Understand android UI designing
	- 3.1.1. List different layout systems.
	- 3.1.2. List basic and popular components in android UI
	- 3.1.3. Describe how data storage is done in Android
- 3.2 To Understand Data Storage
	- 3.2.1. List various storage technologies
	- 3.2.2. Explain how SQLite database and operations are used for data storage and retrieve

3.2.3. Understand various content Providers and their relative advantages and

- disadvantages3.3 To develop applications and publish
- 3.3.1. Explain how SMS service is provided in Android
- 3.3.2. Describe how to publish the developed application in Google Play Store

# **Module 4 Mobile Application development using HTML 5.0 and JavaScript**

- 4.1 To develop applications using HTML 5 and JavaScript
	- 4.1.1. Describe how HTML 5 is used for mobile application development
	- 4.1.2. Describe how JavaScript is used for mobile application development
	- 4.1.3. List HTML 5 tags and attributes for mobile development
	- 4.1.4. Describe advantages and uses of PhoneGap
	- 4.1.5. Build Applications with camera, geolocation, Media Files, Storage options

## **CONTENT DETAILS**

## **Module1. Introduction to Android and Development Environments**

Various mobile technologies- Apple IOS – Android operating system- install and configure Eclipse, Android Studio andn Android sdk - android virtual device- creation of android virtual device- sample programs – features of Eclipse and Android studio.

## **Module 2. Simple Android Application Development**

Sample programs- Operation of Android Virtual device - activity in android –Life cycle of an activity intent – linking activities using intent- data passing between activities using intent - android components: activities, services, broadcast receivers, content providers.

## **Module 3. UI Design and Data storage**

UI components: -Layout: Linear, Absolute, Table, Frame. - Views: Text, Edit, Button, ImageButton, CheckBox, ToggleButton, RadioButton, RadioGroup, List, Image, Grid . Menus – Options, Context- Action bar, Notifications- data storage in Android- various storage technologies- operations for data storage and retrieval to/from internal and external memory - SQLite database- - content Providers and their relative advantages and disadvantages - SMS service in Android - publish application in Google Play Store.

## **Module 4 . Mobile Application development using HTML 5.0 and JavaScript**

HTML components for mobile applications-HTML 5 tags and attributes for mobile development- Styling Mobile Pages with CSS3 - Simple applications using HTML5 and JavaScript- Building a mobile web application - Introduction to PhoneGap.

# **TEXT BOOK(S):**

- 1**. Beginning Android Application Development- Wei-Meng Lee- Wrox-First Edition.**
- **2. HTML 5 Mobile Application Development- SAMS publications- Jennifer KyrninJennifer Kyrnin.-First Edition**

#### **REFERENCE:**

Beginning PhoneGap – Thomas Myer-2011